## Computer Aided Ship design

### -Part II. Hull Form Modeling-

Nonember, 2009 Prof. Kyu-Yeul Lee

Department of Naval Architecture and Ocean Engineering, Seoul National University of College of Engineering

2009 Fall, Computer Aided Ship Design – Part2. Hull Form Modeling 2009 Fall, Computer Aided Ship Design – Part1.Optimal Ship Design

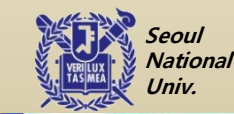

**@SDAL**<br>Advanced Ship<br>http://asdal.snu Advanced Ship Design Automation Lab. http://asdal.snu.ac.kr

Advanced Ship Design Automation Lab.

http://asdal.snu.ac.kr

@SDAL

**Secoul** National College Univ.

### PA#7 단일 B-Spline 곡면을 이용핚 선박 곡 면 표현 프로그램

2009.11.18

#### 서울대학교 조선해양공학과 선박설계자동화연구실

2009 Fall, Computer Aided Ship Design – Part1.Optimal Ship Design- Ch.6 Constrained Nonlinear Optimization Method

2009 Fall, Computer Aided Ship Design – Part2. Hull Form Modeling

Seoul **National** Univ.

**@SDAL**<br>Advanced Ship<br>http://asdal.snu Advanced Ship Design Automation Lab. http://asdal.snu.ac.kr

Advanced Ship Design Automation Lab.

http://asdal.snu.ac.kr

@SDAL

**Secoul** National College Univ.

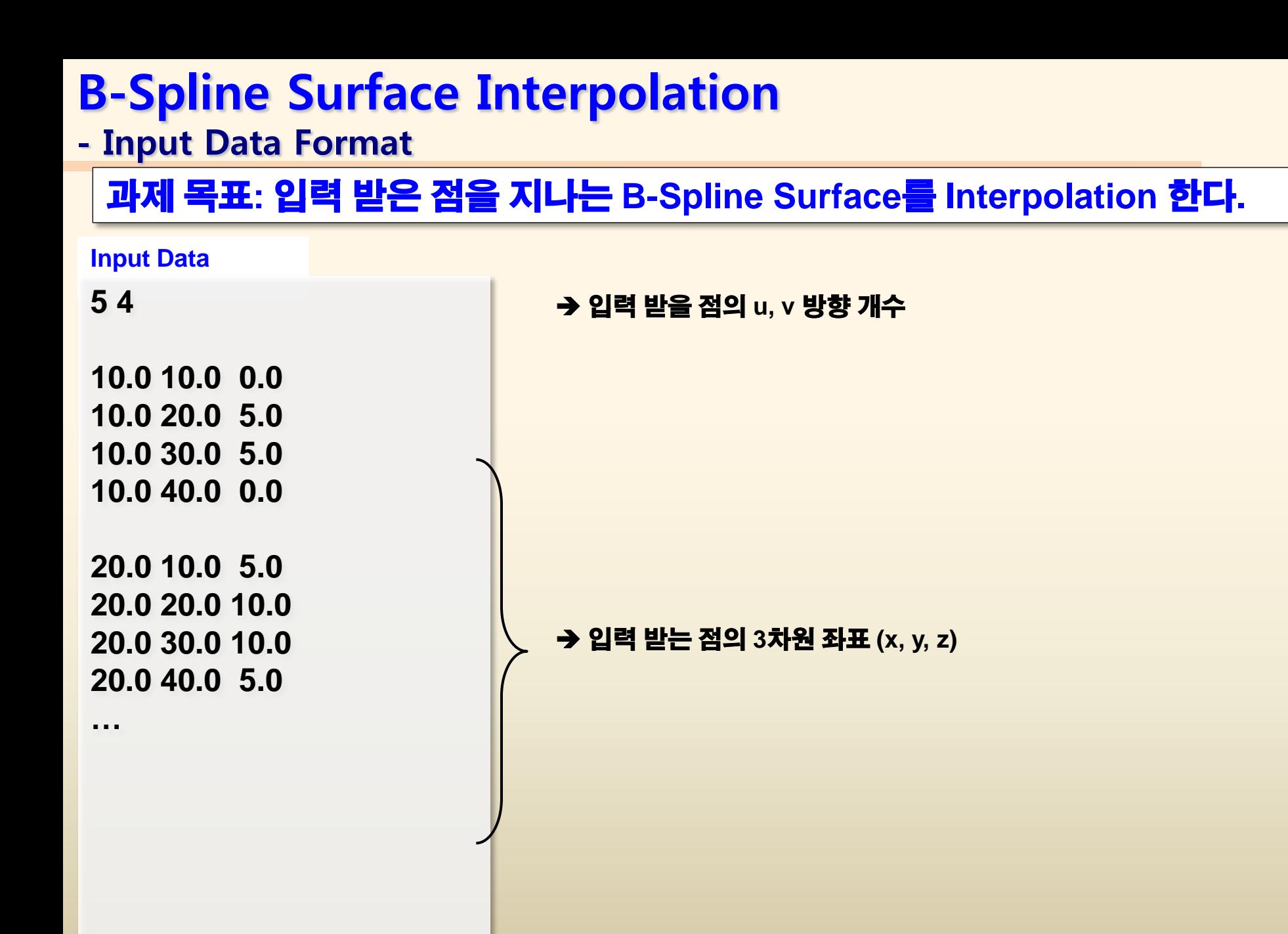

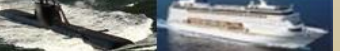

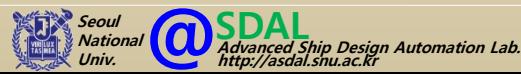

### bicubic B-spline Surface Interpolation

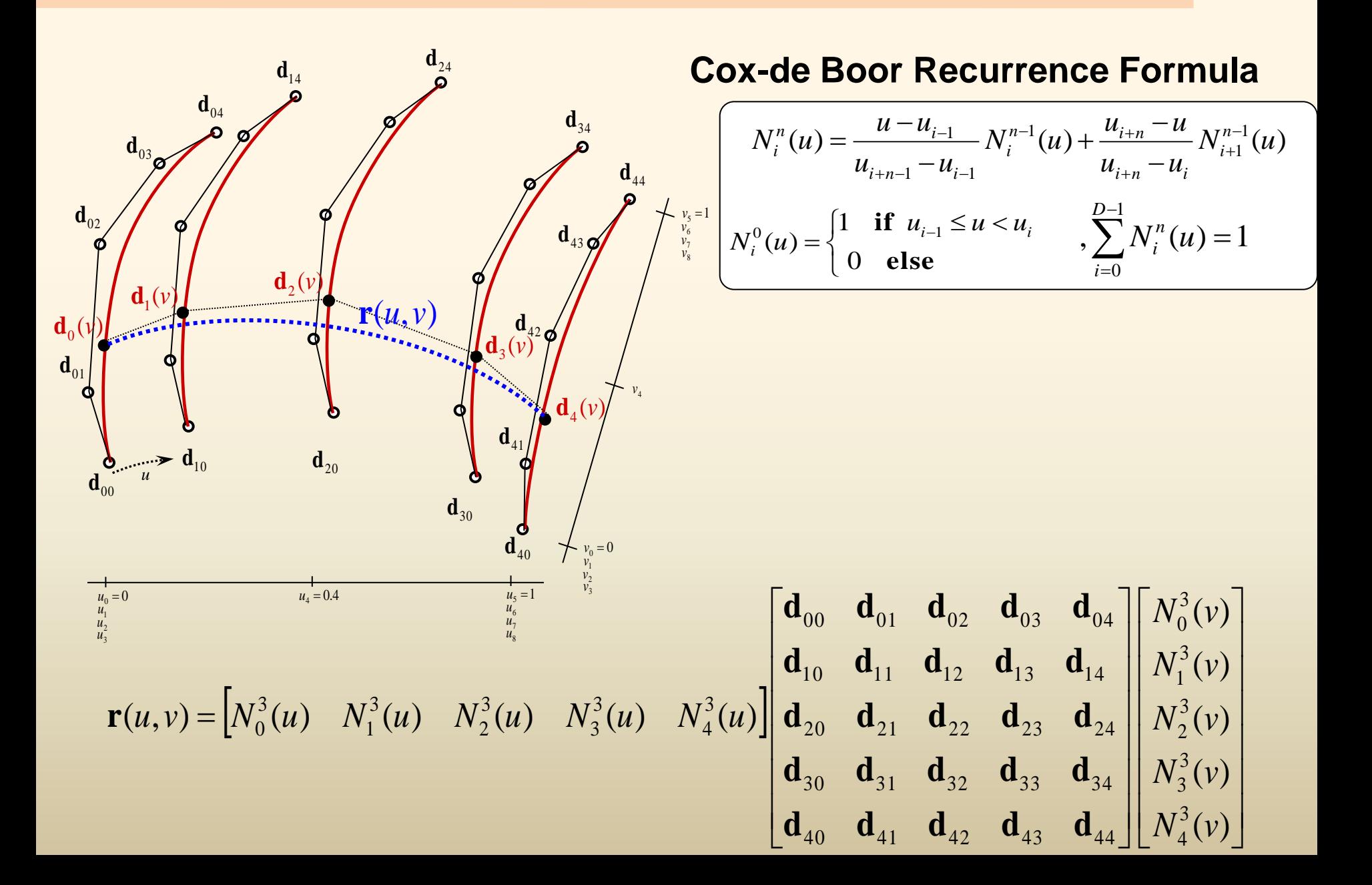

## Programming Guide (1)

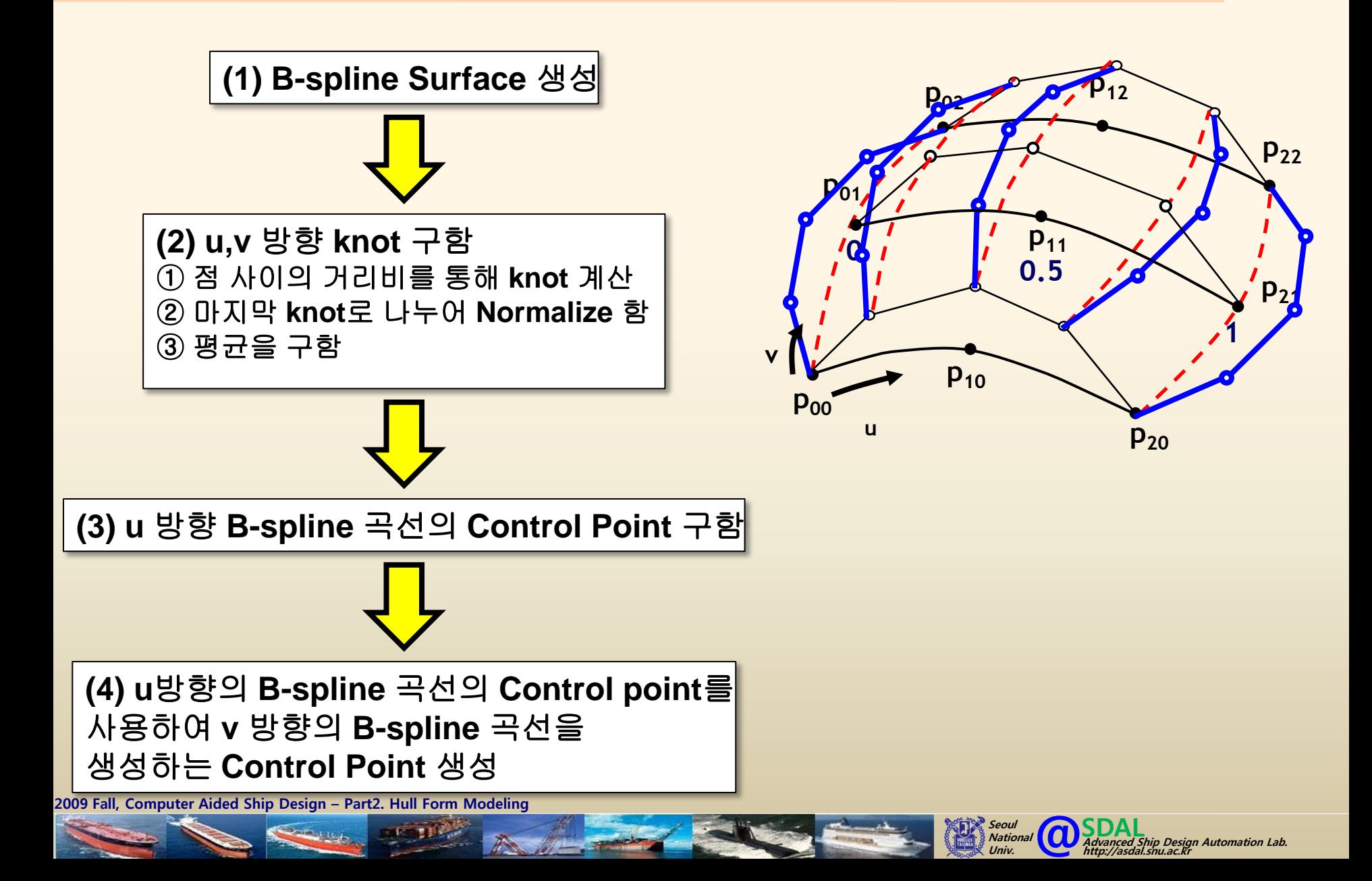

### Programming Guide (2)

**Given :** 곡면을 지나는 공간상의 점 **(MxN** 개**) Find : Cubic B-spline Surface**의 **Control Points**

**(Q) 4x3**의 점이 주어졌을 때**, u,v** 방향 **knot** 개수와 **Control point** 개수는**?**

**(A) u** 방향 **: 4 + 3 x 2 = 10** 개 **v** 방향 **: 3 + 3 x 2 = 9** 개 **Control Point** 개수 **: 6 x 5 = 30** 개

**(Q) MxN**의 점이 주어졌을 때**, u,v** 방향 **knot** 개수와 **Control point** 개수는**?**

```
(A) u 방향 : M + 3 x 2 = M + 6 개
v 방향 : N + 3 x 2 = N + 9 개
Control Point 개수 : (M+2) x (N+2) 개
```
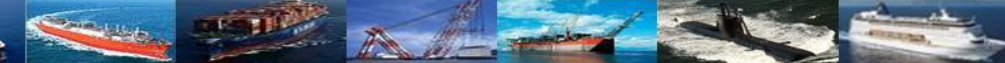

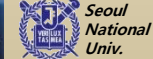

# Programming Guide (3)

**#include "Bspline\_Curve.h" #include "Vector.h"**

**class Bspline\_Surface { public: //Constructor & Destroyer Bspline\_Surface(); virtual ~Bspline\_Surface();**

**//Member Variables**

**int k; int m\_NumOfColumn; int m\_NumOfRow; int m\_Num\_u\_Knot**; **int m\_Num\_v\_Knot**; **int m\_NumOfRowControlPoint; int m\_NumOfColumnControlPoint; Bspline\_Curve \*bsp; double \*m\_u\_knot; double \*m\_v\_knot; Vector \*\*m\_ControlPoint;**

**//Member Function**

**void set(int \_k,int NumOfRow,int NumOfColumn); void Interpolation(Vector \*\*inputPoint); void Evaluation (double u, double v);**

**};**

**……**

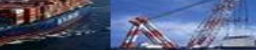

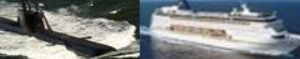

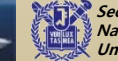

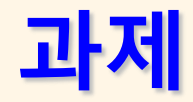

1. Control point와 Point on Curve를 구분하여 표시할 것

#### 예제 곡면

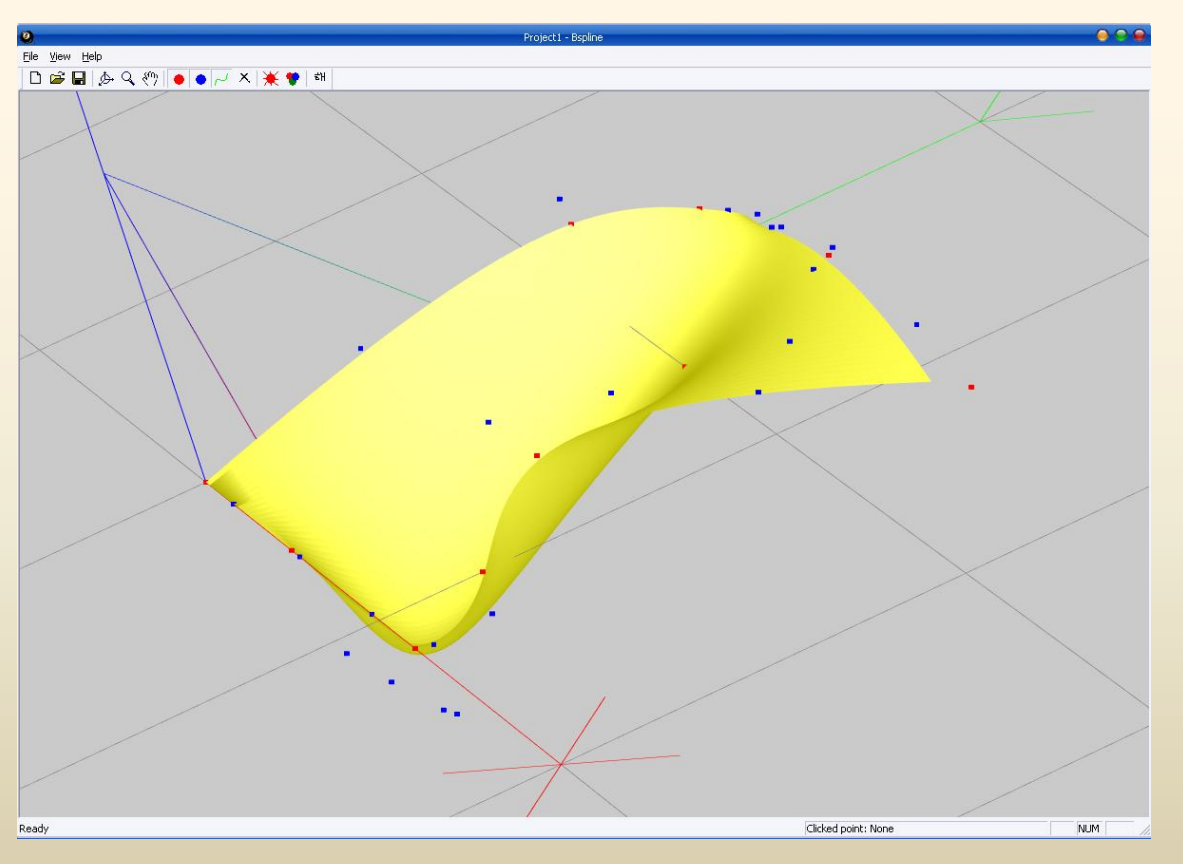

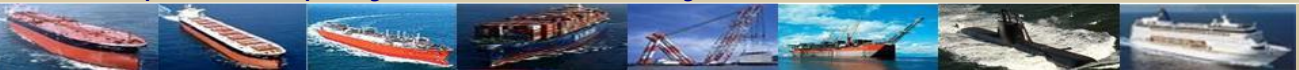

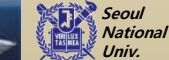

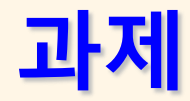

#### 1. Control point와 Point on Curve를 구분하여 표시할 것

#### 300K VLCC 선형

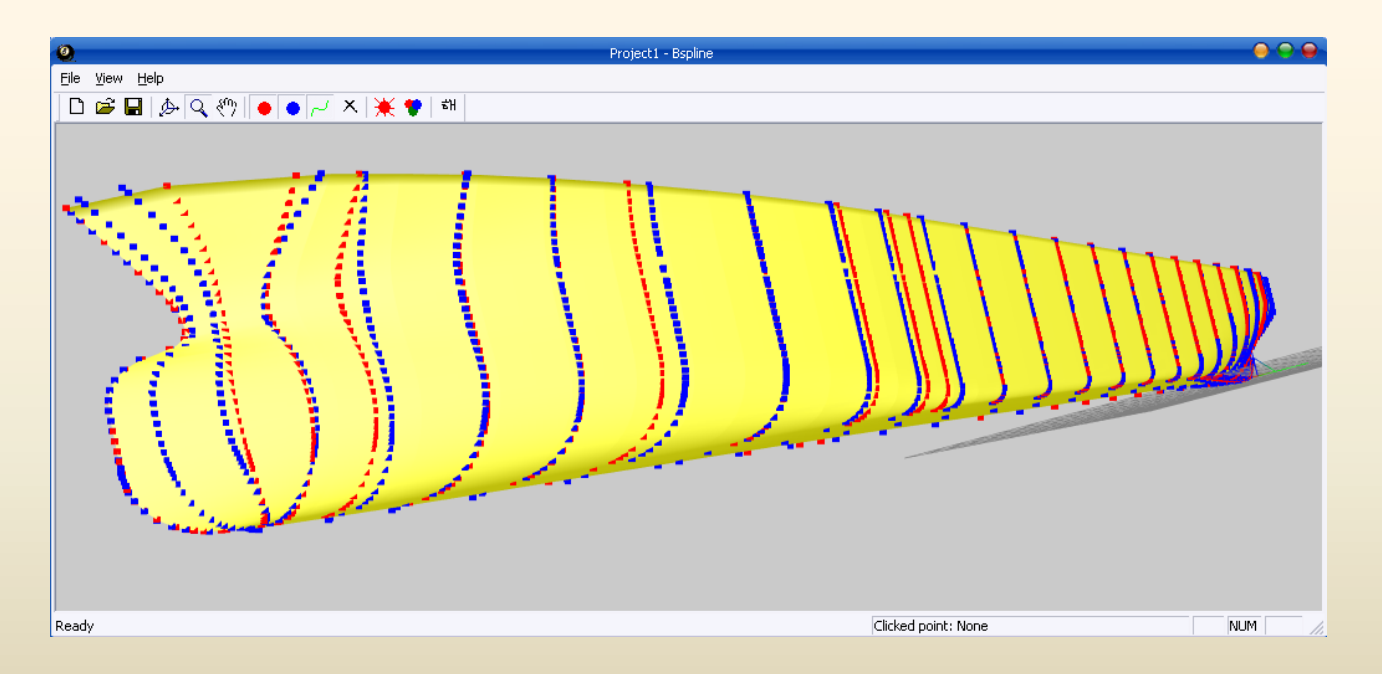

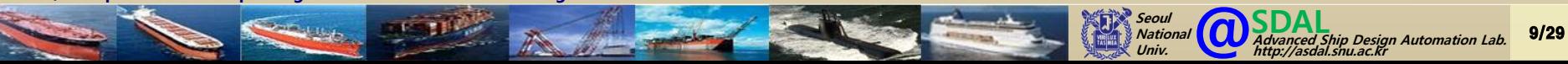

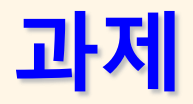

#### 2.Dialog를 통하여 입력점 및 Control Point를 변경할 수 있도록 할 것

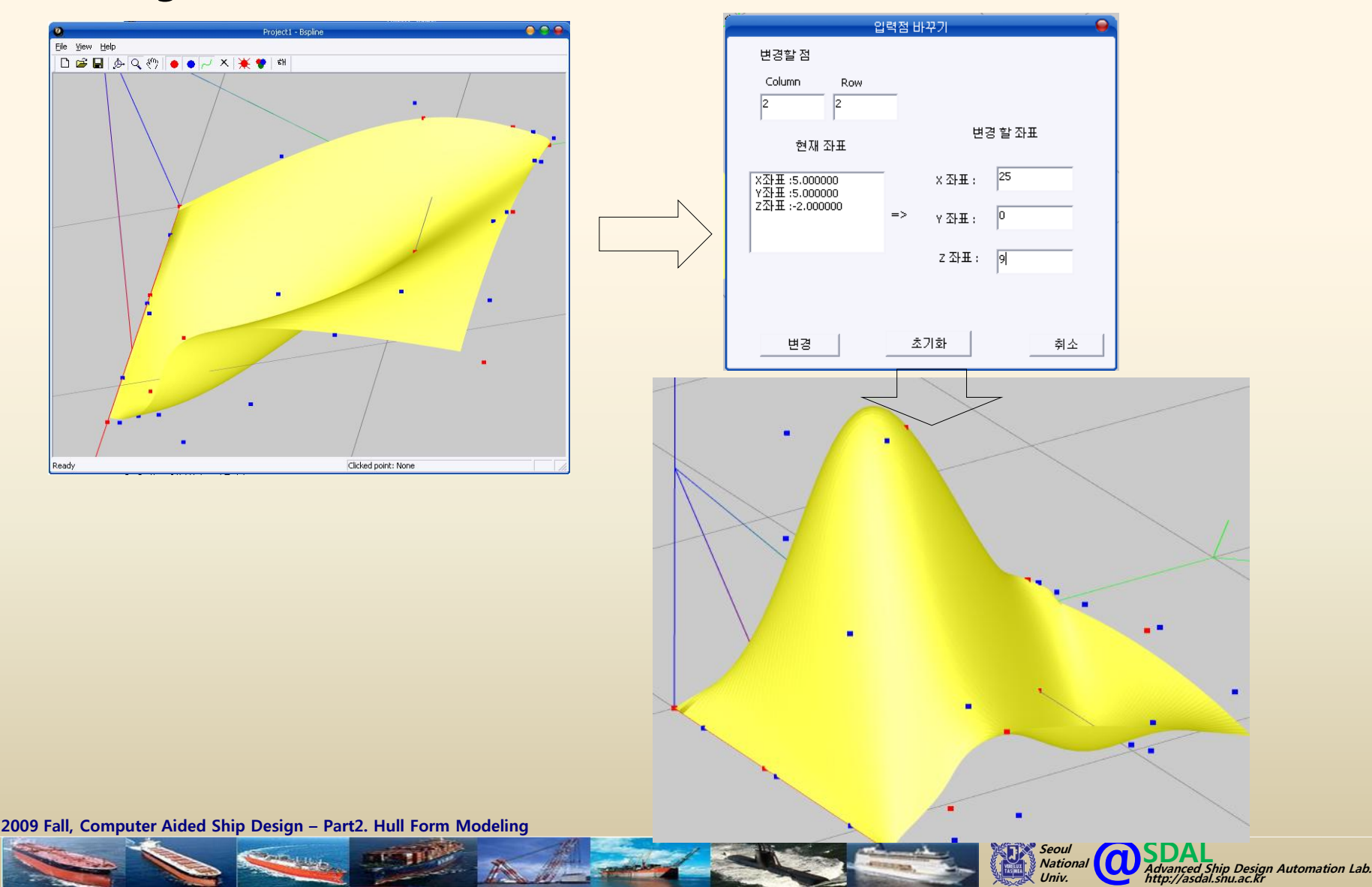

10/29

Univ.